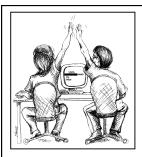

#### Pair Programming

CS312 Spring 2012

Slides adapted from: Bob Kessler and Laurie Williams

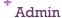

- Assignment 4 scores sent out
- Assignment 5 soon...
- Tech talk schedule set
  - If you need to change for some reason
  - negotiate with others in the class
  - send me an e-mail with the update

#### Admin

- Make sure to keep track of your sprint updates
- Git
- use branches for major features
- figure out practices as a team what work best
- communication is crucial!
- http://kentnguyen.com/development/visualizedgit-practices-for-team/

#### Admin

- Project
- Pep talk ☺
- this is new for everyone
- it's going to take a while to figure out where the project is going
- working in a new team is challenging
- rails is new for most of you
- I understand all of this...
- don't get frustrated
- just keep putting in the time
- you'll get there... baby steps!

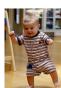

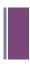

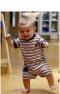

## \*What is pair programming?

- Many variations
- Basic ideas:
- two people working on one piece of code
- continual communication between the two programmers
- only one person is editing the code at any time

## \*Pair programming

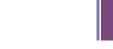

- Driver:
- person currently working on the code
- Observer:
- watches the person coding
- looks for errors
- should be thinking higher-level about where to go next, issues, etc.
- Switch rolls frequently and regularly (e.g. every 5-10 min)

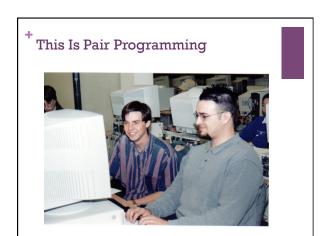

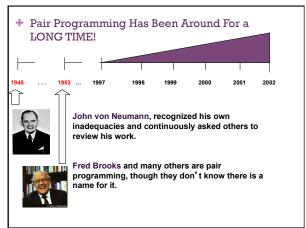

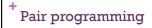

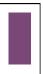

### **Benefits?**

## **Drawbacks?**

Does Pair Programming Really Work? It depends...

## + Does Pair Programming Really Work?

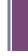

- Many different studies (Wikipedia cites some, but others exist)
- Empirical study by Laurie Williams at the University of Utah (now at UNC)
- Solo vs. pair: Fall 1999

  41 students (junior/senior)

  28 worked collaboratively

  13 worked individually
- Software development process was controlled
   The only experimental variable: pair-programming
   Quantitative: time, quality, enjoyment, confidence

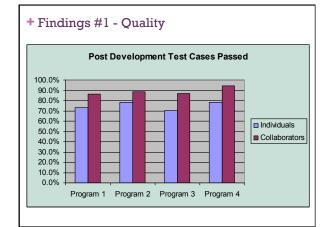

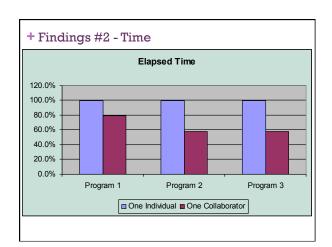

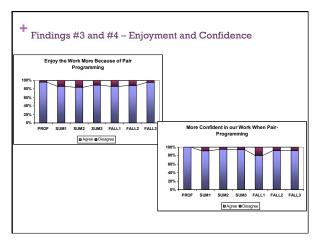

## Why does it work?

- Pair-Pressure
- Keep each other on task and focused
- Don't want to let partner down
- "Embarrassed" not to follow the prescribed process
- Parkinson's law: "work expands to fill all available time."

## Why does it work?

- Pair-Think
- Distributed cognition: "searching through larger spaces of alternatives"
  - Have shared goals and plans
  - Bring different prior experiences to the task
  - Different access to task relevant information
  - Must negotiate a common shared of action

## \*Why does it work?

- Pair-Relaying
- Each, in turn, contributes to the best of their knowledge and ability
- Then, sit back and think while their partner fights on

## \*Other Research Findings

- Strong anecdotal evidence from industry
- "We can produce near defect-free code in less than half the time."
- Empirical study
- Pairs produced higher quality code
- 15% less defects (difference statistically significant)
- Observed pairs produced smaller (LOC) programs
- Pairs completed their tasks in about half the time
- 58% of elapsed time (difference NOT statistically significant)
   Most programmers reluctantly embark on pair programming
- Pairs enjoy their work more (92%)
- Pairs feel more confident in their work products (96%)

# + Other Research Inquiries

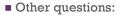

- What about pair learning?
- Anecdotally people say that it works well
- What are the long-term issues?
- If you learn as a pair, can you work as a solo?
- Can pair programming be done remotely?

Issues: Partner Picking Principles

How do you pick pairs?

What are some things to watch out for?

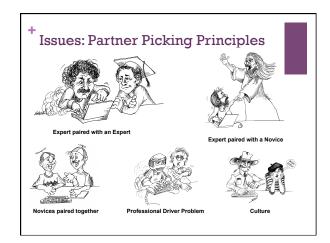

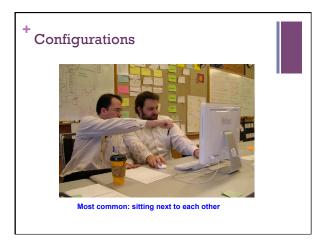

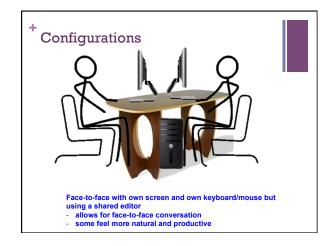

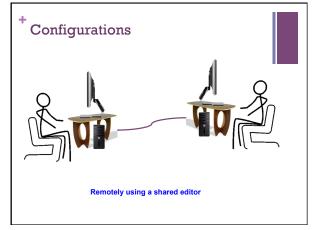

- Expected Benefits of Pair Programming
  - Higher product quality
  - Improved cycle time
  - Enhanced learning
  - Pair rotation
  - Ease staff training and transition
  - Knowledge management/reduced product risk
  - Enhanced team building
  - Increased programmer satisfaction

#### \*Some concerns

- There are some barriers to entry
- office configurations
- people are resistant
- holds people accountable
- http://blog.obiefernandez.com/content/ 2009/09/10-reasons-pair-programming-is-notfor-the-masses.html
- not faster in all situations
- you are devoting two people to a task
- some tasks are very straightforward and may only require one person

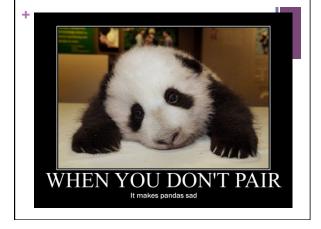

## Pair programming applied

- Implement binary search in ruby
- two parameters:
- a single sorted list
- a value to search for in that list
- returns
- nil if it does not occur in the list
- the index if it does occur (any index if it occurs multiple times)
- Pair program
- switch every 3 minutes
- Two approaches
- recursively:
- use a helper function
- $\ \blacksquare$  pass a start and end index where you are still searching
- iterative:
- keep track of the start and end index where you are still search

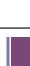